Tese apresentada à Pró-Reitoria de Pós-Graduação do Instituto Tecnológico de Aeronáutica, como parte dos requisitos para obtenção do título de Doutor em Ciências no Programa de Pós-Graduação em Engenheria da Computação, Área de (Area).

Maria das Graças Silva

## UMA ABORDAGEM SOBRE O DILEMA DO CUPIM FRENTE AO CONCRETO ARMADO UTILIZANDO DIFERENTES COMPOSIÇÕES CIMENTÍSTICAS

Tese aprovada em sua versão final pelos abaixo assinados:

Prof. Dr. Adalberto Santos Dupont Orientador

> Prof<sup>a</sup>. Dr<sup>a</sup>. Doralice Serra Coorientadora

Prof. Dr. John von Neumann Pró-Reitor de Pós-Graduação

Campo Montenegro São José dos Campos, SP - Brasil 2022

#### Dados Internacionais de Catalogação-na-Publicação (CIP) Divisão de Informação e Documentação

Silva, Maria das Graças Uma Abordagem Sobre o Dilema do Cupim Frente ao Concreto Armado Utilizando Diferentes Composições Cimentísticas / Maria das Graças Silva. São José dos Campos, 2022. 26f.

Tese de Doutorado – Curso de Engenheria da Computação. Área de (Area) – Instituto Tecnológico de Aeronáutica, 2022. Orientador: Prof. Dr. Adalberto Santos Dupont. Coorientadora: Prof<sup>a</sup>. Dr<sup>a</sup>. Doralice Serra.

1. Cupim. 2. Dilema. 3. Construção. I. Instituto Tecnológico de Aeronáutica. II. Uma Abordagem Sobre o Dilema do Cupim Frente ao Concreto Armado Utilizando Diferentes Composições Cimentísticas.

### REFERÊNCIA BIBLIOGRÁFICA

SILVA, Maria das Graças. Uma Abordagem Sobre o Dilema do Cupim Frente ao Concreto Armado Utilizando Diferentes Composições Cimentísticas. 2022. 26f. Tese de Doutorado – Instituto Tecnológico de Aeronáutica, São José dos Campos.

#### CESSÃO DE DIREITOS

NOME DA AUTORA: Maria das Graças Silva TITULO DO TRABALHO: Uma Abordagem Sobre o Dilema do Cupim Frente ao Concreto Armado Utilizando Diferentes Composições Cimentísticas. TIPO DO TRABALHO/ANO: Tese / 2022

 $E$  concedida ao Instituto Tecnológico de Aeronáutica permissão para reproduzir cópias desta tese e para emprestar ou vender cópias somente para propósitos acadêmicos e científicos. A autora reserva outros direitos de publicação e nenhuma parte desta tese pode ser reproduzida sem a autorização da autora.

Maria das Graças Silva Rua H8X, Ap. XXX  $12.228-46?$  – São José dos Campos–SP

### UMA ABORDAGEM SOBRE O DILEMA DO CUPIM FRENTE AO CONCRETO ARMADO UTILIZANDO DIFERENTES COMPOSIÇÕES CIMENTÍSTICAS

Maria das Graças Silva

Composição da Banca Examinadora:

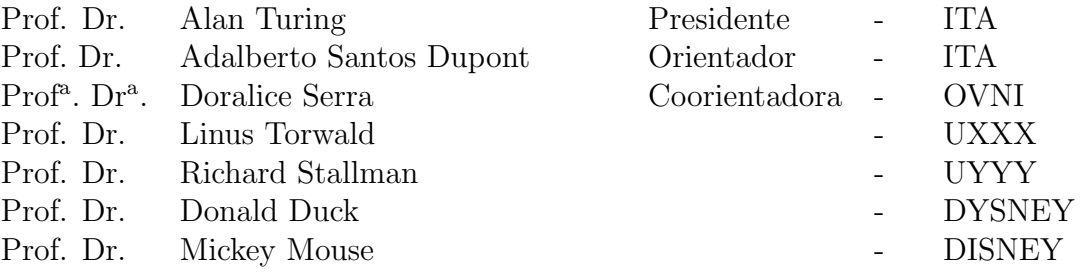

Aos amigos da Graduação e Pós-Graduação do ITA por motivarem tanto a criação deste template pelo Fábio Fagundes Silveira quanto por motivarem a mim e outras pessoas a atualizarem e aprimorarem este excelente trabalho.

## Agradecimentos

Primeiramente, gostaria de agradecer ao Dr. Donald E. Knuth, por ter desenvolvido o T<sub>E</sub>X.

Ao Dr. Leslie Lamport, por ter criado o L<sup>AT</sup>EX, facilitando muito a utilização do TEX, e assim, eu n˜ao ter que usar o Word.

Ao Prof. Dr. Meu Orientador, pela orientação e confiança depositada na realização deste trabalho.

Ao Dr. Nelson D'Ávilla, por emprestar seu nome a essa importante via de trânsito na cidade de São José dos Campos.

Ah, já estava esquecendo... agradeço também, mais uma vez ao TEX, por ele não possuir vírus de macro :-)

"If I have seen farther than others, it is because I stood on the shoulders of giants." — Sir Isaac Newton

## Resumo

Aqui começa o resumo do referido trabalho. Não tenho a menor idéia do que colocar aqui. Sendo assim, vou inventar. L´a vai: Este trabalho apresenta uma metodologia de controle de posição das juntas passivas de um manipulador subatuado de uma maneira subótima. O termo subatuado se refere ao fato de que nem todas as juntas ou graus de liberdade do sistema são equipados com atuadores, o que ocorre na prática devido a falhas ou como resultado de projeto. As juntas passivas de manipuladores desse tipo são indiretamente controladas pelo movimento das juntas ativas usando as características de acoplamento da dinâmica de manipuladores. A utilização de redundância de atuação das juntas ativas permite a minimização de alguns critérios, como consumo de energia, por exemplo. Apesar da estrutura cinemática de manipuladores subatuados ser idêntica a do totalmente atuado, em geral suas caraterísticas dinâmicas diferem devido a presença de juntas passivas. Assim, apresentamos a modelagem dinâmica de um manipulador subatuado e o conceito de índice de acoplamento. Este índice é utilizado na sequência de controle ótimo do manipulador. A hipótese de que o número de juntas ativas seja maior que o número de passivas  $(n_a > n_p)$  permite o controle ótimo das juntas passivas, uma vez que na etapa de controle destas h´a mais entradas (torques nos atuadores das juntas ativas), que elementos a controlar (posição das juntas passivas).

## Abstract

Well, the book is on the table. This work presents a control methodologie for the position of the passive joints of an underactuated manipulator in a suboptimal way. The term underactuated refers to the fact that not all the joints or degrees of freedom of the system are equipped with actuators, which occurs in practice due to failures or as design result. The passive joints of manipulators like this are indirectly controlled by the motion of the active joints using the dynamic coupling characteristics. The utilization of actuation redundancy of the active joints allows the minimization of some criteria, like energy consumption, for example. Although the kinematic structure of an underactuated manipulator is identical to that of a similar fully actuated one, in general their dynamic characteristics are different due to the presence of passive joints. Thus, we present the dynamic modelling of an underactuated manipulator and the concept of coulpling index. This index is used in the sequence of the optimal control of the manipulator.

# Lista de Figuras

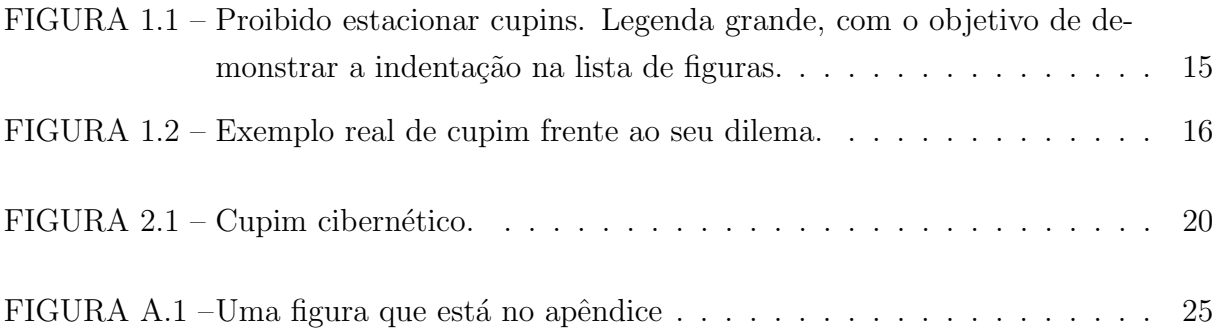

# Lista de Tabelas

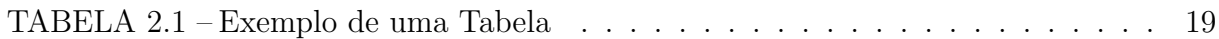

# <span id="page-10-0"></span>Lista de Abreviaturas e Siglas

<span id="page-10-2"></span>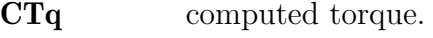

- <span id="page-10-3"></span>GDL graus de liberdade.
- <span id="page-10-1"></span>LASI Laboratório de sistemas inteligentes.

# <span id="page-11-0"></span>Lista de Símbolos

<span id="page-11-4"></span><span id="page-11-3"></span><span id="page-11-2"></span><span id="page-11-1"></span>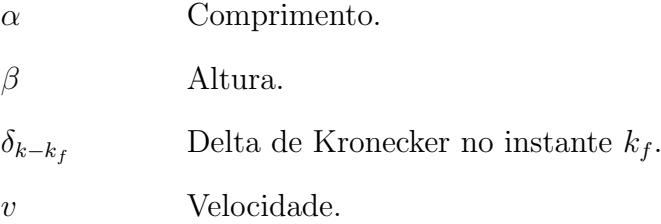

# Sumário

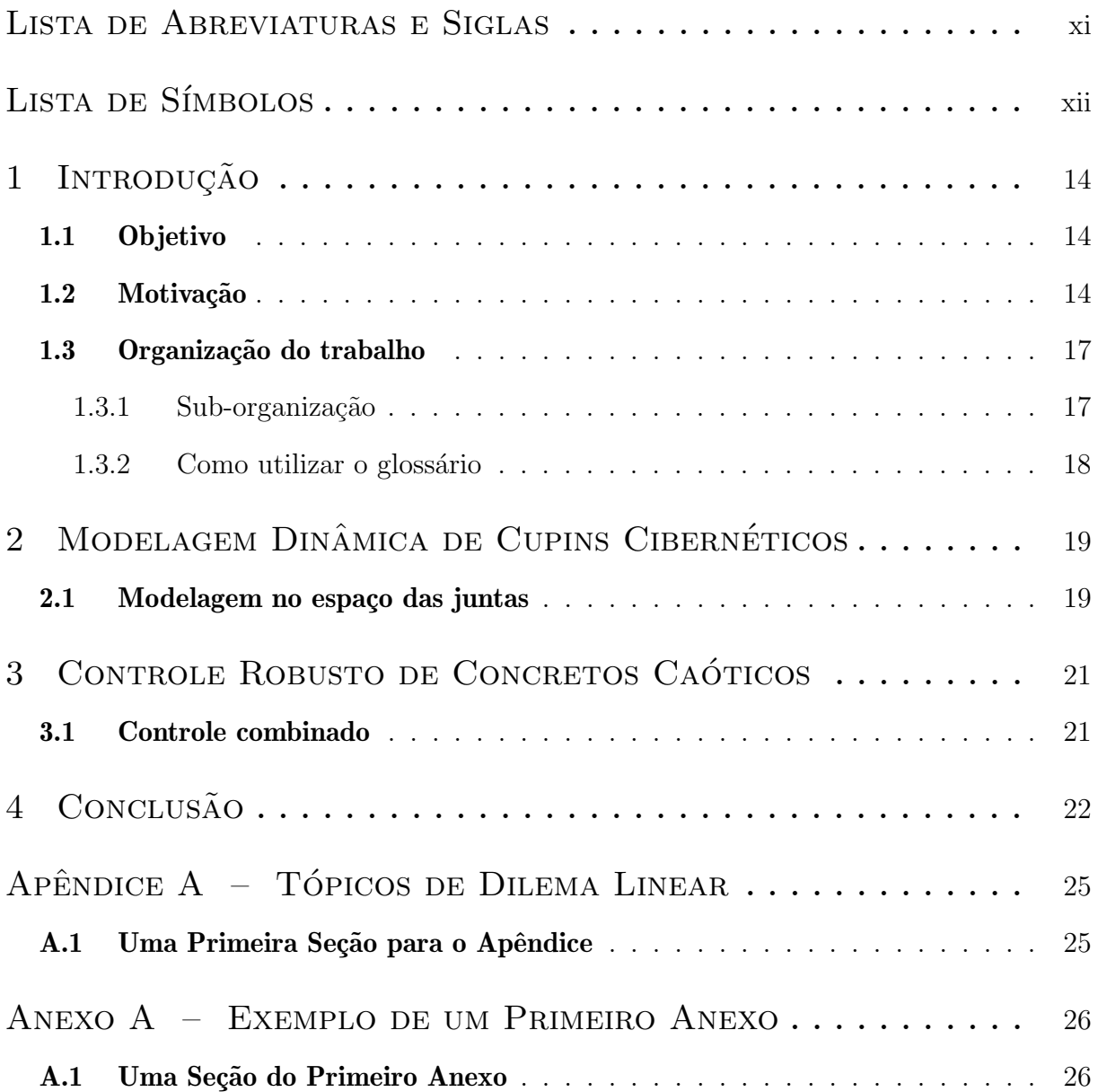

## <span id="page-13-3"></span><span id="page-13-0"></span>1 Introdução

### <span id="page-13-1"></span>1.1 Objetivo

O objetivo deste projeto de mestrado é desenvolver técnicas de controle subótimo das juntas passivas (não atuadas) de um robô subatuado, incluindo o estudo teórico do tema, proposição de um método de controle e sua verificação experimental em um manipulador de três graus de liberdade [\(Nascimento,](#page-23-0) [1971\)](#page-23-0).

O teste [\(Patagonios,](#page-23-1) [2001\)](#page-23-1) e validação das técnicas de controle propostas foram realizados em um ambiente de simulação e no manipulador experimental, adquirido através do projeto FAPESP  $N^{\circ}$  98/00649-5, que se encontra em funcionamento no Laboratório [de sistemas inteligentes \(LASI\)](#page-10-1) do Departamento de Engenharia Elétrica da USP em São Carlos. De acordo com [\(Furmento; Roudier; Siegel\)](#page-22-0), pode-se listar:

- Isso;
- Aquilo; e
- Aquele outro.

Então, no [LASI](#page-10-1) são realizadas as várias atividades listadas.

### <span id="page-13-2"></span>1.2 Motivação

Manipuladores mecânicos [\(Sbornian,](#page-23-2) [2002\)](#page-23-2) vêm sendo utilizados há várias décadas para a automação de tarefas repetitivas em ambientes industriais, ambientes estes de fácil acesso tanto em termos físicos quanto em termos de baixo risco à saúde humana. Nos últimos anos, verifica-se uma utilização cada vez maior de manipuladores em ambientes de difícil acesso ou inóspitos, como no interior de usinas nucleares, no fundo dos oceanos e no espaço. A localização dos manipuladores nesta nova gama de aplicações faz com que sua manutenção, após uma falha mecânica ou elétrica, seja custosa e demorada, portanto estes mecanismos requerem sofisticadas metodologias de controle tolerante a falhas  $(ITALUS..., 2004).$  $(ITALUS..., 2004).$  $(ITALUS..., 2004).$ 

<span id="page-14-1"></span>Após a ocorrência de uma falha em um de seus atuadores, o manipulador tornase um sistema subatuado. Um sistema também pode se tornar subatuado quando é projetado dessa maneira, ou quando o operador deliberadamente mantém um ou mais atuadores disponíveis inoperantes durante uma tarefa. Reduzindo o número de atuadores sem reduzir o número de graus de liberdade e ajustando-se o sistema de controle adequado, pode-se obter um mecanismo cujo consumo de energia ´e menor, mas cujas propriedades são mantidas [\(Arystides; Medeiros,](#page-22-2) [1995\)](#page-22-2).

<span id="page-14-0"></span>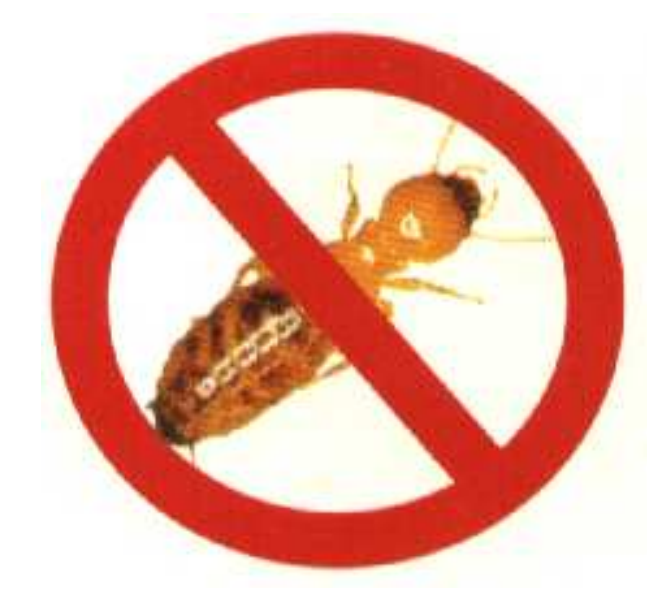

FIGURA 1.1 – Proibido estacionar cupins. Legenda grande, com o objetivo de demonstrar a indentação na lista de figuras.

Controle do manipulador após uma falha é fundamental do ponto de vista de operação, principalmente nos casos descritos acima, em que a localização do manipulador impede sua manutenção de forma fácil. Recentemente tem havido a combinação de algorítmos de detecção e isolação de falhas com os de controle pós-falha em um método unificado. Uma extensão desse trabalho, que vê o problema de controle tolerante a falhas através de uma perspectiva integrada, foi proposta por marcel4. Os autores apresentam um ambiente híbrido consistindo de três unidades básicas que garantem a compleição de tarefas na presença de qualquer número de juntas falhas (Fig. [1.1\)](#page-14-0). A primeira unidade é um esquema de detecção e isolação de falhas que continuamente monitora o manipulador para detectar e identificar possíveis falhas nas juntas. A segunda unidade é responsável pela reconfiguração do controle. A terceira unidade é composta de algorítmos de controle apropriados para cada tipo de configuração do robô, baseado na informação da unidade de reconfiguração (TRADITIONS..., [2000\)](#page-22-3).

No presente trabalho nos concentramos na unidade de algorítmo de controle, e mais especificamente no problema de controle da posição angular de uma junta falha para qualquer posição desejada de uma maneira subótima, quando dispomos de redundância de atuação para a realização dessa tarefa. O termo subótimo se deve ao fato de que não há garantias de otimalidade em vista das não-linearidades inerentes ao sistema e de outros fatores que serão abordados nos capítulos posteriores. Ao longo do texto, para simplificação, usaremos tanto o termo subótimo como ótimo para nos referirmos à metodologia utilizada.

Segundo, o critério de otimização utilizado será o acoplamento entre as juntas do manipulador e neste caso, temos um sistema redundante quando ocorre falha de uma das juntas do manipulador de três juntas, e seu posicionamento é controlado pelas duas restantes. Nossa solução para o problema é baseada na formulação de redundância local, extensivamente estudada no contexto de cinemática inversa (nakamura). A principal contribuição deste trabalho é a extensão deste método usando as equações dinâmicas de manipuladores subatuados e a utilização do índice de acoplamento como um critério para a minimização do torque e da energia gasta pelo sistema durante o controle das juntas falhas.

<span id="page-15-0"></span>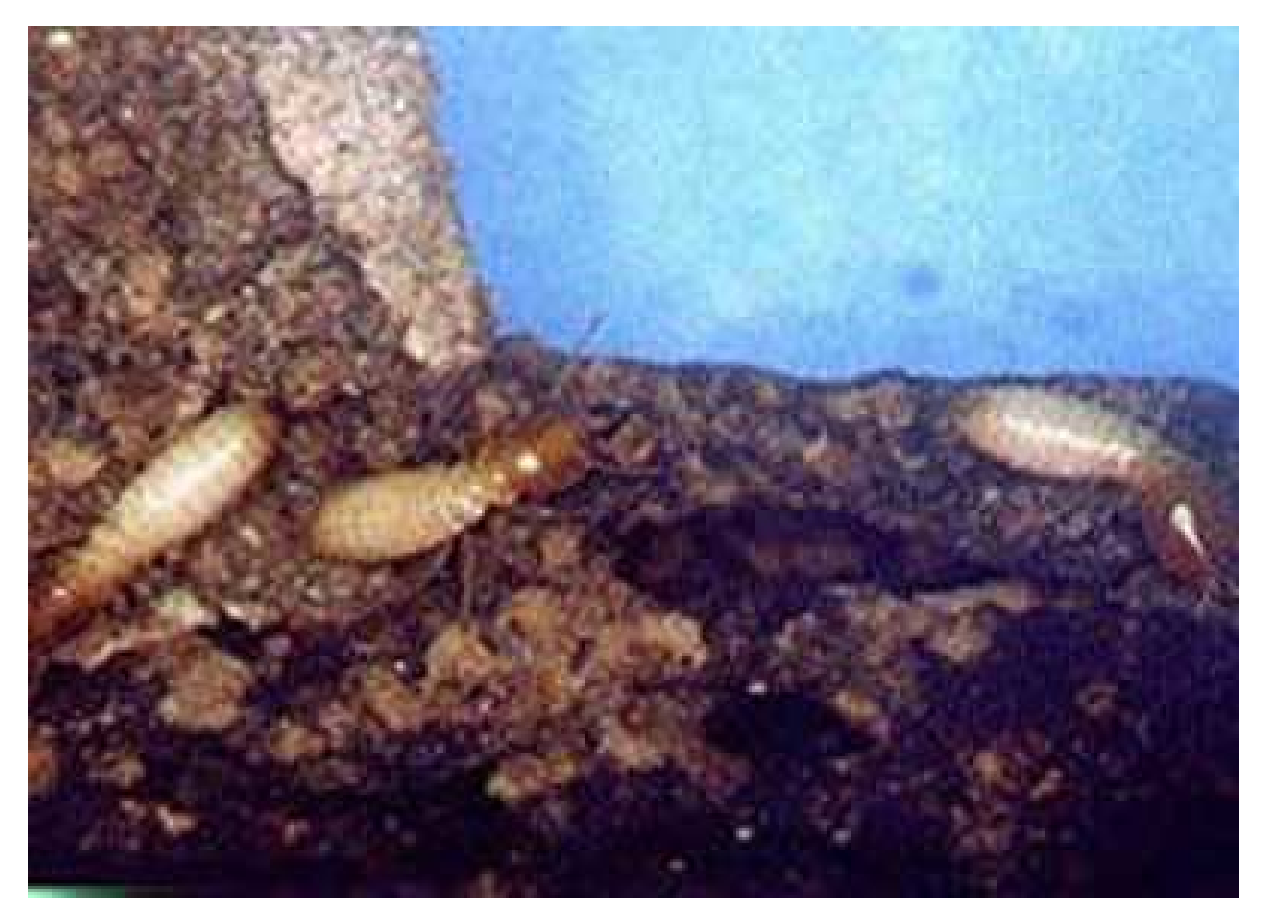

FIGURA 1.2 – Exemplo real de cupim frente ao seu dilema.

### <span id="page-16-0"></span>1.3 Organização do trabalho

#### <span id="page-16-1"></span>1.3.1 Sub-organização

O capítulo 1 contém a introdução do trabalho, onde são expostos o objetivo, a motivação do mesmo, a descrição do sistema e a formulação do problema com a nomenclatura utilizada; além de uma revisão bibliográfica da literatura relacionada ao tema do trabalho.

#### 1.3.1.1 SubSub-organização

No capítulo 2 apresentamos a modelagem dinâmica de um manipulador subatuado e o conceito de índice de acoplamento para medir o acoplamento dinâmico entre as juntas ativas e passivas. Este índice é utilizado para a análise e projeto de uma metodologia de controle subótimo do manipulador.

#### 1.3.1.2 Outra subsub-organizacao

O capítulo 3 apresenta o controle subótimo de manipuladores através de redundância de atuação. Descreve-se a técnica de controle ponto a ponto de manipuladores subatuados. A seguir mostramos a linearização destes por realimentação, cujo efeito é linearizar e desacoplar o sistema não linear. Finalmente é proposta uma sequência de controle subótimo local das juntas passivas visando a minimização de certos critérios como torque, velocidade e em particular a energia consumida pelo sistema. Este é de fato o tema principal deste mestrado.

E também apresentado no capítulo 4 um resumo do projeto de controladores  $H_2$  e  $H_{\infty}$ , cuja principal vantagem é a robustez na presença de incertezas paramétricas e distúrbios externos.

O capítulo 5 mostra as características e a operação do robô e do ambiente de simulação utilizados nos testes e experimentação da metodologia apresentada.

Os procedimentos da metodologia e os resultados obtidos para algumas configurações e diferentes controladores encontram-se no capítulo 6.

No capítulo 7 são apresentadas as conclusões do trabalho.

Quatro apêndices fazem parte do trabalho. O apêndice A apresenta alguns tópicos de álgebra linear que são a base do método proposto. No apêndice B são mostradas as equações da matriz de inércia e do vetor de torques não-inerciais utilizados na modelagem dinâmica do manipulador. No apêndice C temos as expressões literais dessas equações feitas no software MAPLE e no apêndice D alguns programas feitos no software MATLAB

<span id="page-17-1"></span>utilizados no projeto [\(Furmento; Roudier; Siegel,](#page-22-0) [1995;](#page-22-0) [Morgado,](#page-22-4) [2003\)](#page-22-4).

#### <span id="page-17-0"></span>1.3.2 Como utilizar o glossário

O glossário no LATEX $\acute{\text{e}}$  automatico, utilizando o pacote "glossaries", então basta adicionar as entradas em "listaabreviaturas.tex" e em "listasimbolos.tex" e utilizar o comando "\gls{}". A lista de abreviaturas e de simbolos será gerada automaticamente de acordo com os elementos que foram utilizados no texto.

A primeira vez que uma abreviatura é chamada é automaticamente representada em sua forma completa: [computed torque \(CTq\).](#page-10-2) Ao utilizar o comando depois da primeira vez, apenas a abreviatura será utilizada: [CTq.](#page-10-2)

O glossário também pode ser utilizado para simbolos matemáticos, então pode-se definir por exemplo uma variável delta de Kronecker e utilizar o comando "\gls{}",  $\delta_{k-k_f}$ . Se houver a necessidade de modificar o simbolo utilizado, não precisa alterar todas as entradas ao longo da tese, basta alterar o simbolo em "listadesimbolos.tex".

# <span id="page-18-3"></span><span id="page-18-1"></span>2 Modelagem Dinâmica de Cupins Cibernéticos

### <span id="page-18-2"></span>2.1 Modelagem no espaço das juntas

Manipuladores subatuados diferem dos totalmente atuados pois s˜ao equipados com um número de atuadores que é sempre menor que o número de [graus de liberdade \(GDL\).](#page-10-3) Portanto, nem todos os [GDL](#page-10-3) podem ser controlados ativamente ao mesmo tempo [\(Sbor](#page-23-3)[nian,](#page-23-3) [2004\)](#page-23-3). Por exemplo, com um manipulador planar de 3 juntas equipado com dois atuadores, ou seja, duas juntas ativas e uma passiva, pode-se controlar ao mesmo tempo duas das juntas a qualquer instante, mas n˜ao todas. Para controlar todas as juntas de um manipulador subatuado, deve-se usar um controle sequencial. Este princípio foi provado pela primeira vez por arai usando argumentos dinˆamicos linearizados [\(Joea; John,](#page-22-5) [2003\)](#page-22-5), e é a base para a modelagem no espaço das juntas e no espaço Cartesiano. A Tabela [2.1](#page-18-0) apresenta os resultados [\(Assenmacher](#page-22-6) et al., [1993;](#page-22-6) [Caromel; Klauser; Vayssiere,](#page-22-7) [1998;](#page-22-7) [Silberschatz; Peterson; Galvin,](#page-23-4) [1991\)](#page-23-4).

Devido ao fato de que no máximo  $n_a$  coordenadas generalizadas (ângulos das juntas ou vari´aveis cartesianas) podem ser controladas num dado instante, o vetor de coordenadas generalizadas ´e dividido em duas partes, representando as coordenadas generalizadas ativas e as coordenadas generalizadas passivas [\(Callaghan; Pawlowski; Staubach,](#page-22-8) [1995\)](#page-22-8).

<span id="page-18-0"></span>Considerando um robô manipulador rígido, malha aberta, e de n-juntas em série. Seja q a representação de seu vetor de posição angular das juntas e  $\tau$  a representação de seu

| Parâmetro             |             | Unidade Valor da simulação Valor experimental |       |
|-----------------------|-------------|-----------------------------------------------|-------|
| Comprimento, $\alpha$ | $m_{\rm c}$ | 8,23                                          | 8,54  |
| Altura, $\beta$       | m           | 29, 1                                         | 28, 3 |
| Velocidade, $v$       | m/s         | 60.2                                          | 67.3  |

TABELA 2.1 – Exemplo de uma Tabela

<span id="page-19-0"></span>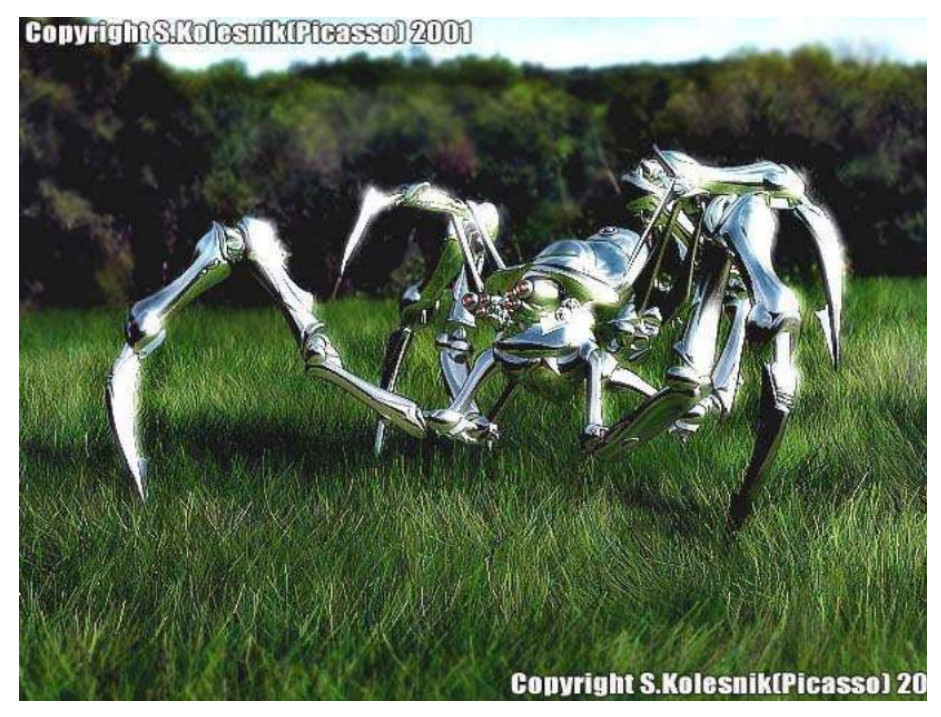

FIGURA  $2.1$  – Cupim cibernético.

vetor de torque. A equação dinâmica pelo método de Lagrange é dada por:

$$
\frac{d}{dt}\left(\frac{\partial L}{\partial \dot{q}}\right) - \frac{\partial L}{\partial q} = \tau^T.
$$
\n(2.1)

O Lagrangiano  $L$  é definido como a diferença entre as energias cinética e potencial do sistema:

$$
L = T - P \tag{2.2}
$$

A energia cinética total dos ligamentos é representada:

$$
T = \frac{1}{2} \dot{q}^T M(q) \dot{q} \tag{2.3}
$$

# <span id="page-20-0"></span>3 Controle Robusto de Concretos Caóticos

### <span id="page-20-1"></span>3.1 Controle combinado

Conforme vimos na seção [3.1](#page-20-2) podemos controlar um sistema nao linear como através da técnica do torque computado, usando um controlador PD dado por:

<span id="page-20-2"></span>
$$
\tau' = \ddot{q}_d + K_v(\dot{q}_d - \dot{q}) + K_p(q_d - q) , \qquad (3.1)
$$

sendo  $q_d$ ,  $\dot{q}_d$  e  $\ddot{q}_d$  a posição desejada, a velocidade desejada e a aceleração desejada;  $K_p$ e  $K_v$  são matrizes diagonais  $n \times n$ , sendo que cada elemento da diagonal é um ganho positivo e escalar.

Aqui  $M_{est}$  e  $b_{est}$  são modelos estimados da matriz de inércia,  $M$ , e do vetor de torques não inerciais,  $b$ , do robô real, respectivamente. A equação de malha fechada do sistema é:

<span id="page-20-3"></span>
$$
\ddot{e} + K_v \dot{e} + K_p e = M_{est}^{-1} [(M - M_{est})\ddot{q} + (b - b_{est})]. \qquad (3.2)
$$

Em um manipulador real, podem existir distúrbios externos tais como atrito, variação de torque dos atuadores, e perturbações em virtude das cargas no robô. Se a soma destes distúrbios for definida como  $d_{ext}$  e adicionada à  $(3.2)$ , teremos

$$
\ddot{e} + K_v \dot{e} + K_p e = M_{est}^{-1} [(M - M_{est})\ddot{q} + (b - b_{est}) + d_{ext}]. \tag{3.3}
$$

## <span id="page-21-0"></span>4 Conclusão

Neste trabalho realizou-se o projeto de uma metodologia de controle subótimo redundante da junta passiva de um manipulador com três graus de liberdade instantaneamente. Para este propósito usou-se nas formulações o vetor gradiente de uma função escalar que estima o acoplamento entre a junta passiva e as ativas desse manipulador. Aqui a redundância foi usada da melhor maneira possível sem focalizar o efeito global. Portanto, este método deve ser denominado de *controle ótimo local por redundância*. A principal vantagem dessa formulação é a computação em tempo real, que é necessária para o controle do manipulador experimental. Além disso esse método pode ser usado com diferentes tipos de controladores, uma vez que as alterações são feitas nas equações dinâmicas do manipulador.

A consequência direta observada nessa formulação é a redução dos torques na fase de controle da junta passiva, e consequente redução da energia elétrica gasta. Isso ocorre devido ao fato de que ao longo da trajetória do manipulador o índice de acoplamento de torque tende a ser maximizado, e portanto, menor é o torque necessário nos atuadores para se conseguir o posicionamento da junta passiva do manipulador.

Outros resultados indiretos obtidos s˜ao: um movimento mais uniforme e suave do manipulador e um tempo de acomodação menor tanto no posicionamento da junta passiva quanto das ativas, conforme podemos obervar nos gráficos de desempenho dos resultados apresentados. Isso ocorre porque a maximização do acoplamento entre as juntas facilita o controle. Assim ocorrem menos picos de torque, e como as juntas ativas tem "menos trabalho" para posicionar a passiva estas se movem menos na direçao contrária ao movimento daquelas, diminuindo assim as velocidades alcançadas e os tempos de posicionamento.

Uma extensão deste trabalho pode ser a implementação de um *controle ótimo global* por redundância da junta passiva do manipulador. Para isto pode-se fazer o planejamento off-line da trajetória das juntas de modo a minimizar a energia consumida. Alguns estudos foram feitos nesse sentido, usando o Princ´ıpio M´ınimo de Pontryagin, mas sem resultados satisfatórios até o momento.

## Referências

<span id="page-22-2"></span>ARYSTIDES, B.; MEDEIROS, C. S. de. Incorporação de Tempo em SGBD Orientado a Objeto. In: SIMPÓSIO BRASILEIRO DE BANCO DE DADOS, 13., 1996, Petrolina, p. 90–98. Citado na p. [15.](#page-14-1)

<span id="page-22-6"></span>ASSENMACHER, H.; BREITBACH, T.; BUHLER, P.; HUBSCH, V.; SCHWARZ, R. ¨ Panda: supporting Distributed Programming in  $L++$ . In: EUROPEAN CONFERENCE ON OBJECT-ORIENTED PROGRAMMING, 7., 1993, Kaiserslautern, p. 361–383. (Lecture Notes in Computer Science, v. 707). Citado na p. [19.](#page-18-3)

<span id="page-22-8"></span>CALLAGHAN, B.; PAWLOWSKI, B.; STAUBACH, P. NFS version 3 protocol specification: RFC 1831. London, 1995. p. 68. Citado na p. [19.](#page-18-3)

<span id="page-22-7"></span>CAROMEL, D.; KLAUSER, W.; VAYSSIERE, J. Towards Seamless Computing and Metacomputing in Java. Edição: Geoffrey C. Fox. Concurrency in Practice and **Experience**, v. 10, n. 11–13, p. 1043–1061, set. 1998. Disponível em: <http://www-sop.inria.fr/%5C~%7B%7Dsloop/javall/index.html>. Citado na p. [19.](#page-18-3)

<span id="page-22-3"></span>CONFERENCE ON COFFEE IMPORTANCE, 1., 2000, Java Island. Traditions around Colombian coffee. Java Island: Java Island Press, jan. 2000. Citado na p. [15.](#page-14-1)

<span id="page-22-0"></span> $FURMENTO, N.: ROUDIER, Y.: SIEGEL, G. Parallelisme et distribution en  $C++:$$ une Revue des Langages Existants. Valbonne, 1995. (RR 95-02). Disponível em: <http://www-sop.inria.br/science/skd.gz>. Citado nas pp. [14,](#page-13-3) [18.](#page-17-1)

<span id="page-22-1"></span>ITALUS: grupo de usuários LATEX do ITA. [S.l.: s.n.], 2004. Disponível em: <http://www.comp.ita.br/italus/>. Citado na p. [14.](#page-13-3)

<span id="page-22-5"></span>JOEA, J. G.; JOHN, J. G. Importance of Coffee in Computer Sciences. In: CONFERENCE ON COFFEE IMPORTANCE, 1., 2000, Java Island. TRADITIONS around Colombian coffee. Java Island: Java Island Press, jan. 2003. p. 99–100. Citado na p. [19.](#page-18-3)

<span id="page-22-4"></span>MORGADO, M. L. C. Reimplante dentário. 2003. Trabalho de Conclusão de Curso (Especialização do curso) – Faculdade de Odontologia, Universidade Federal do Nananana, São Paulo. Citado na p. [18.](#page-17-1)

<span id="page-23-0"></span>NASCIMENTO, E. A. do. Análise de curvas curvilíneas da trajetória da bola. 1971. f. 36. Mestrado em Ciência do Futebol – Cosmos University, Cidade do Cabo, 1970. Citado na p. [14.](#page-13-3)

<span id="page-23-1"></span>PATAGONIOS, J. Um exemplo de TG. 2001. f. 98. Trabalho de Conclusão de Curso (Graduação em Engenharia de Computação) – Instituto Teórico Aeroglifo, Santa Pindamonhangaba. Citado na p. [14.](#page-13-3)

<span id="page-23-2"></span>SBORNIAN, W. Um exemplo de dissertação de mestrado. 2002. f. 98. Mestrado em Ciência da Computação – Instituto de Alguma Coisa, Universidade Sei Lá de Onde, Santa Pindamonhangaba, 2002. Disponível em: <http://www.santapinda.edu/%5C~%7B%7Dsbor/dissert.pdf>. Citado na p. [14.](#page-13-3)

<span id="page-23-3"></span>SBORNIAN, W. Um exemplo de tese de doutorado. 2004. f. 169. Doutorado em Aeronáutica – Instituto de Alguma Coisa, Universidade Sei Lá de Onde, Santo Antônio da Patrulha, 2004. 1 CD–ROM. Citado na p. [19.](#page-18-3)

<span id="page-23-4"></span>SILBERSCHATZ, A.; PETERSON, J. L.; GALVIN, P. B. Operating system concepts. 3rd. New York: Springer, 1991. Citado na p. [19.](#page-18-3)

## <span id="page-24-1"></span>Apêndice A - Tópicos de Dilema Linear

### <span id="page-24-2"></span>A.1 Uma Primeira Seção para o Apêndice

A matriz de Dilema Linear  $M$  e o vetor de torques inerciais  $b$ , utilizados na simulação são calculados segundo a formulação abaixo:

$$
M = \begin{bmatrix} M_{11} & M_{12} & M_{13} \\ M_{21} & M_{22} & M_{23} \\ M_{31} & M_{32} & M_{33} \end{bmatrix}
$$
 (A.1)

<span id="page-24-0"></span>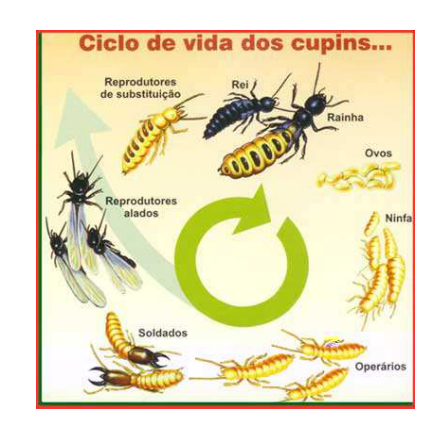

FIGURA  $A.1 -$  Uma figura que está no apêndice

# <span id="page-25-0"></span>Anexo A - Exemplo de um Primeiro Anexo

### <span id="page-25-1"></span>A.1 Uma Seção do Primeiro Anexo

Algum texto na primeira seção do primeiro anexo.

#### FOLHA DE REGISTRO DO DOCUMENTO

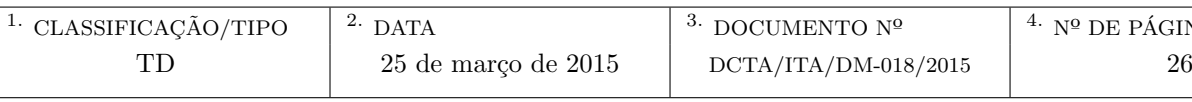

 $5.$  TÍTULO E SUBTÍTULO:

Uma Abordagem Sobre o Dilema do Cupim Frente ao Concreto Armado Utilizando Diferentes Composições Cimentísticas

<sup>6</sup>. AUTORA(ES):

Maria das Graças Silva

<sup>7.</sup> INSTITUIÇÃO(ÕES)/ÓRGÃO(S) INTERNO(S)/DIVISÃO(ÕES):

Instituto Tecnológico de Aeronáutica – ITA

<sup>8</sup>. PALAVRAS-CHAVE SUGERIDAS PELA AUTORA:

Cupim; Cimento; Estruturas

 $^{9}$  PALAVRAS-CHAVE RESULTANTES DE INDEXAÇÃO:

Cupim; Dilema; Construção

 $10.$  APRESENTAÇÃO:  $(X)$  Nacional ( ) Internacional

ITA, São José dos Campos. Curso de Mestrado. Programa de Pós-Graduação em Engenharia Aeronáutica e Mecânica. Área de Sistemas Aeroespaciais e Mecatrônica. Orientador: Prof. Dr. Adalberto Santos Dupont. Coorientadora: Prof<sup>a</sup>. Dr<sup>a</sup>. Doralice Serra. Defesa em 05/03/2015. Publicada em 25/03/2015.

 $11.$  RESUMO:

Aqui começa o resumo do referido trabalho. Não tenho a menor idéia do que colocar aqui. Sendo assim, vou inventar. Lá vai: Este trabalho apresenta uma metodologia de controle de posição das juntas passivas de um manipulador subatuado de uma maneira subótima. O termo subatuado se refere ao fato de que nem todas as juntas ou graus de liberdade do sistema são equipados com atuadores, o que ocorre na prática devido a falhas ou como resultado de projeto. As juntas passivas de manipuladores desse tipo s˜ao indiretamente controladas pelo movimento das juntas ativas usando as características de acoplamento da dinâmica de manipuladores. A utilização de redundância de atuação das juntas ativas permite a minimização de alguns critérios, como consumo de energia, por exemplo. Apesar da estrutura cinemática de manipuladores subatuados ser idêntica a do totalmente atuado, em geral suas caraterísticas dinâmicas diferem devido a presença de juntas passivas. Assim, apresentamos a modelagem dinâmica de um manipulador subatuado e o conceito de índice de acoplamento. Este índice é utilizado na sequência de controle ótimo do manipulador. A hipótese de que o número de juntas ativas seja maior que o número de passivas  $(n_a > n_p)$  permite o controle ótimo das juntas passivas, uma vez que na etapa de controle destas h´a mais entradas (torques nos atuadores das juntas ativas), que elementos a controlar (posição das juntas passivas).

 $12.$  GRAU DE SIGILO:

(X) OSTENSIVO ( ) RESERVADO ( ) SECRETO